LICEO DE NIÑAS DE RANCAGUA PLAN DIFERENCIADO ARTES VISUALES TERCERO MEDIO GUIA Nº5

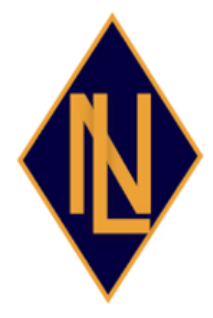

## Profesora: María Inés Zúñiga Hinojosa

UNIDAD N°: 1.- "Investigando la memoria a través de las artes visuales"

OBJETIVOS OA 1: Innovar al resolver desafíos y problemas de las artes visuales, audiovisuales y multimediales, considerando aspectos expresivos, estéticos y las evaluaciones críticas personal y de otros.

OA 2: Crear obras y proyectos que respondan a necesidades de expresión y comunicación personales o grupales, basados en la investigación de soportes, materiales y procedimientos, y en referentes artísticos nacionales o internacionales

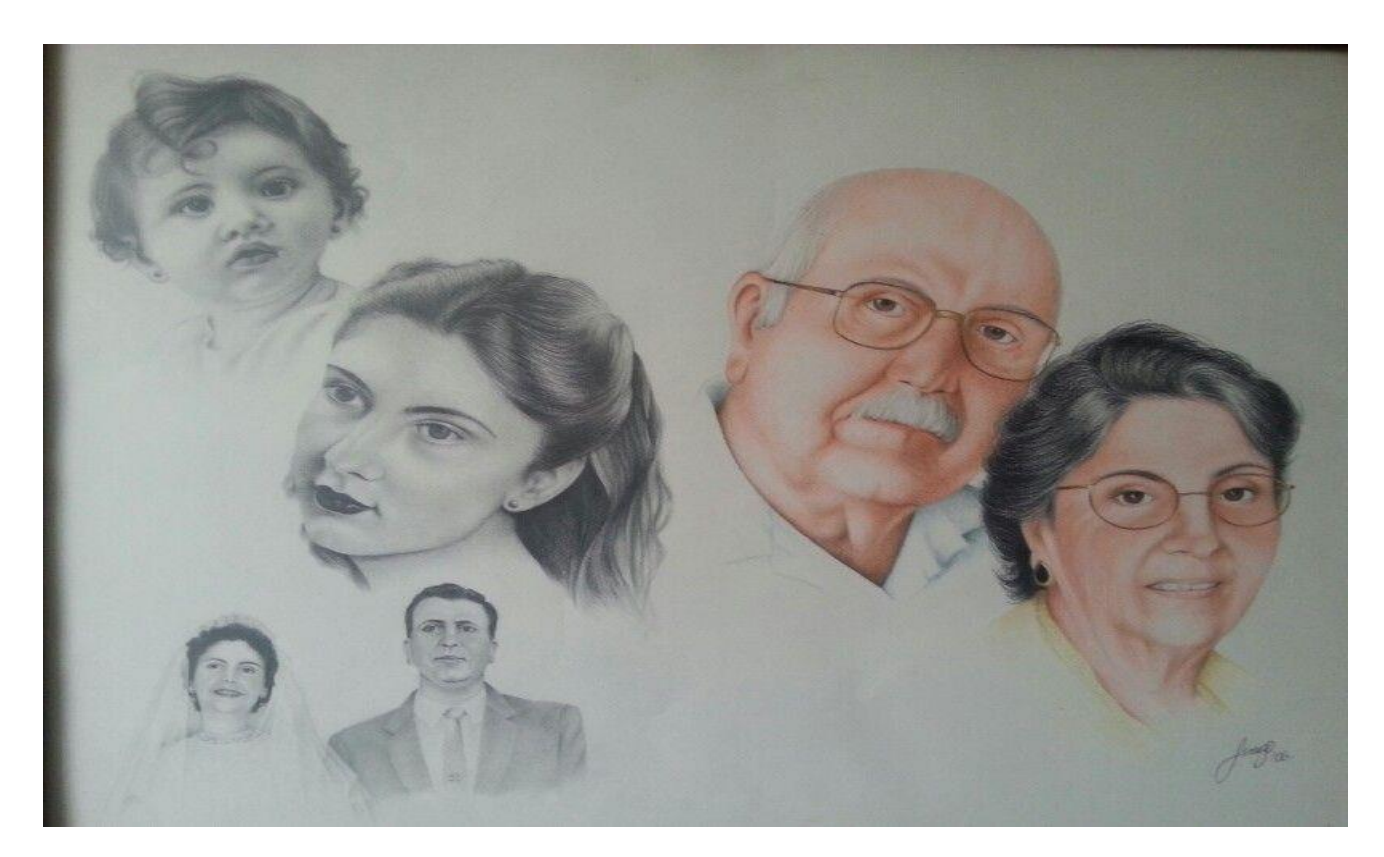

## **LICEO DE NIÑAS DE RANCAGUA**

UNIDAD TÉCNICA PEDAGÓGICA ARTES VISUALES 3º MEDIO GUIA Nº 5 PROF: María Inés Zúñiga UNIDAD N°: 1.- "Investigando la memoria a través de las artes visuales" OBJETIVO: Diseñar un proyecto artístico- creativo utilizando fotografías familiares y diferentes técnicas, como el collage, dibujo, pintura, edición de imágenes, entre otras, para representar un recuerdo expresivo de la historia personal que nos trae sensaciones a la vida actual.

## **FOTOGRAFIAS FAMILIARES Y MEMORIA**

NOMBRE:…………………………………………………………………………………………………………..CURSO:…………………………………………..

**Actividad** : A partir de fotografías familiares por ejemplo: vacaciones, amigos, hermanos, celebraciones, paseos, cumpleaños, abuelos, etc. crear un proyecto expresivo personal con diferentes materiales (depende de los que tengas en tu casa). Algunas ideas para orientar tu trabajo pueden ser: reproducir fotografías antiguas o actuales**.** Si no posees fotografías antiguas, puedes sacar fotografías con el celular a la familia dentro de la cuarentena en el hogar, y con ellas desarrollar un trabajo artístico en torno a esos momentos.

**Materiales** : Utilizar sistemas computacionales, editor de imágenes, pintura, collage, papel fotográfico, revistas, recortes, fotografías digitales , intervenir, imprimir, dibujar, colorear, pegar, entre otras . Aplica todas las técnicas que te sirvan para expresarte artísticamente a mano o computador. No salgas de tu casa a comprar materiales, trabaja con lo que tengas en casa. **Tamaño**: Puede ser hoja carta, oficio o block mediano.

Se adjunta una tabla de evaluación para que te guíes en los aspectos importantes a observar:

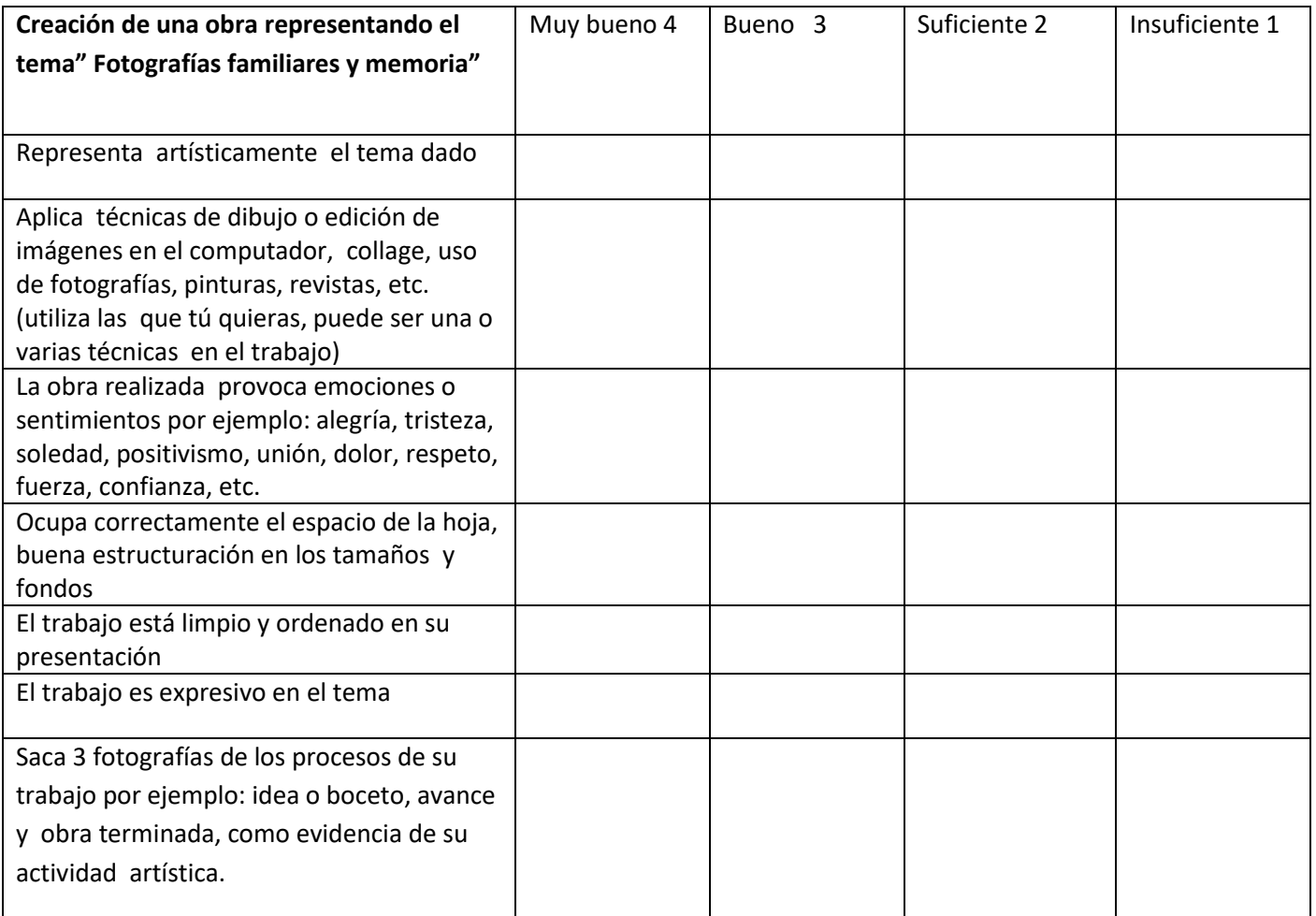

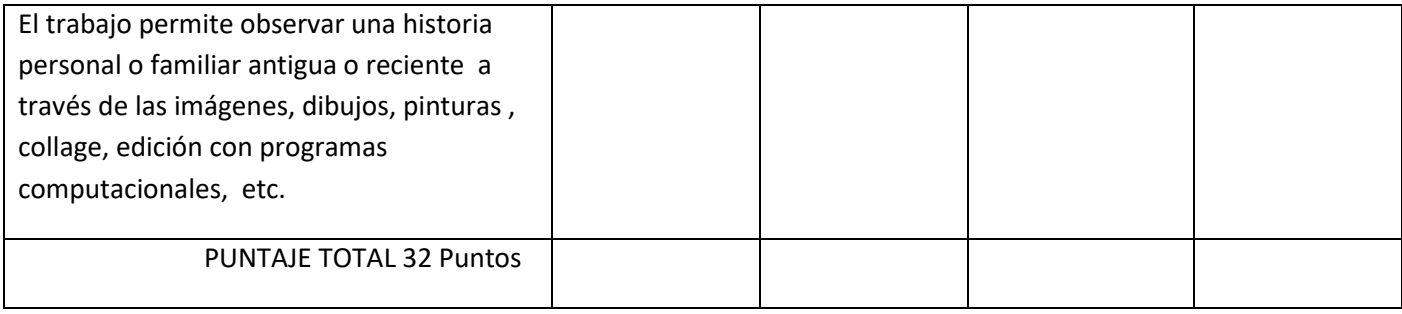

- **PLAZOS:** Envío de guía desarrollada **18 de MAYO** 2020
- **Correo**: m.ines.zh@gmail.com ,dudas al mismo correo
- El **título** del trabajo es **"Fotografías familiares y memoria" recuerde mandar los datos completos con nombre, curso, número de guía y fotografías del proceso creativo a mi correo.**
- Guarde todos los trabajos o guías en una carpeta o block destinado para Artes Visuales debido a que se revisaran al regreso.

## **EJEMPLOS:**

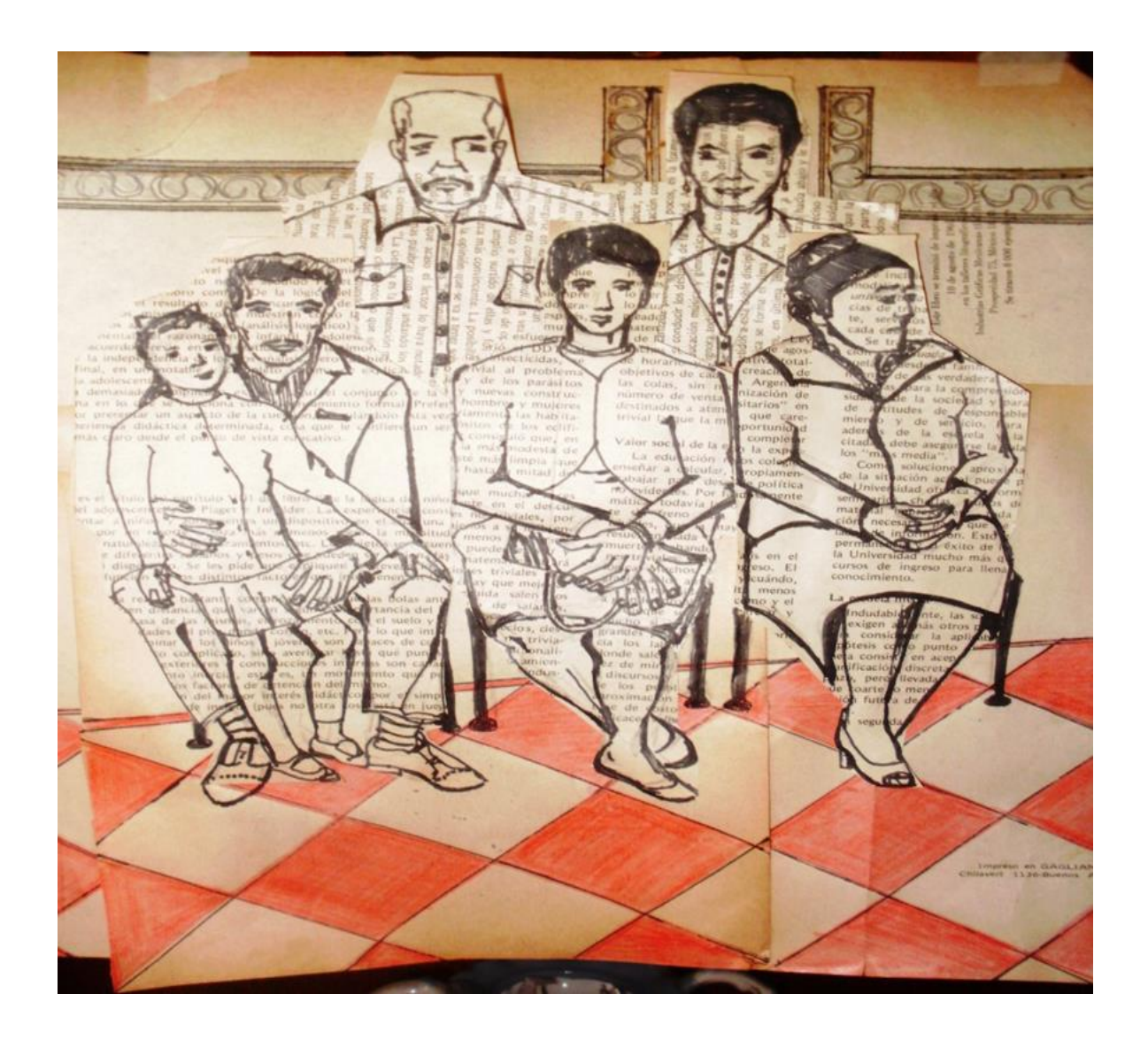

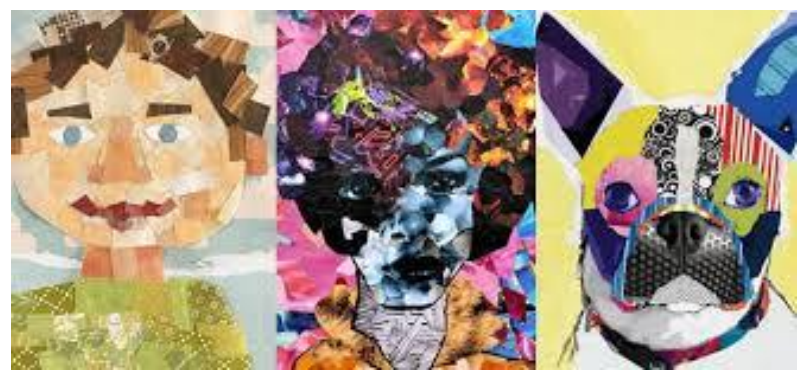

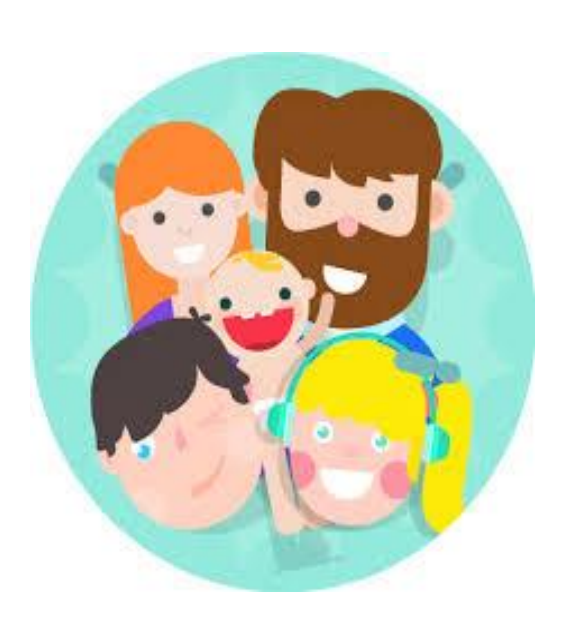

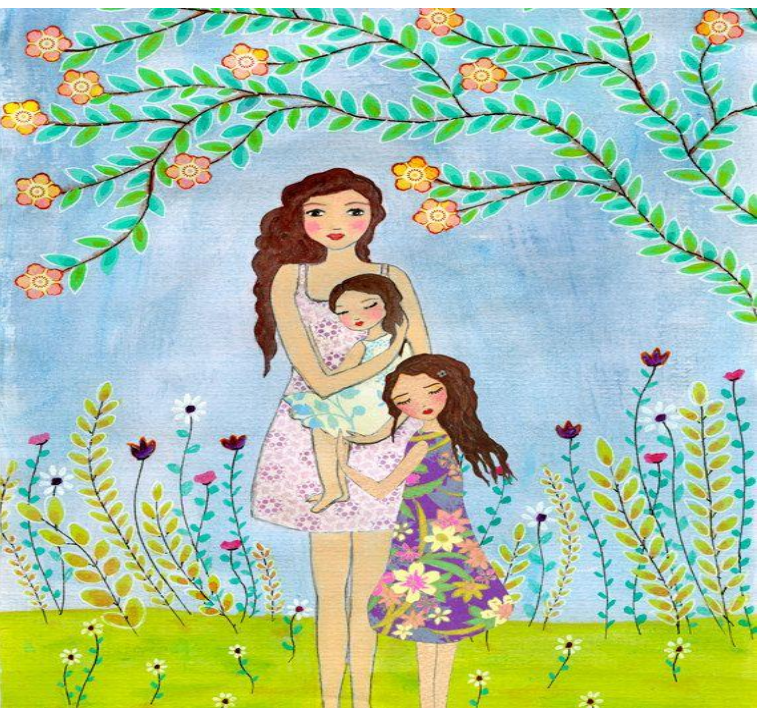

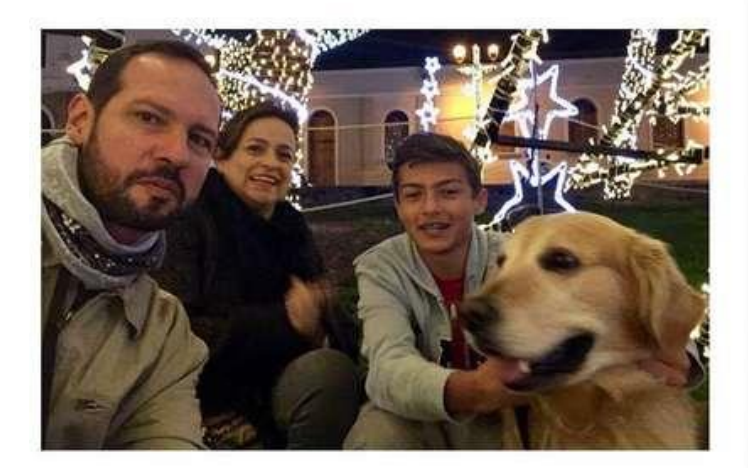

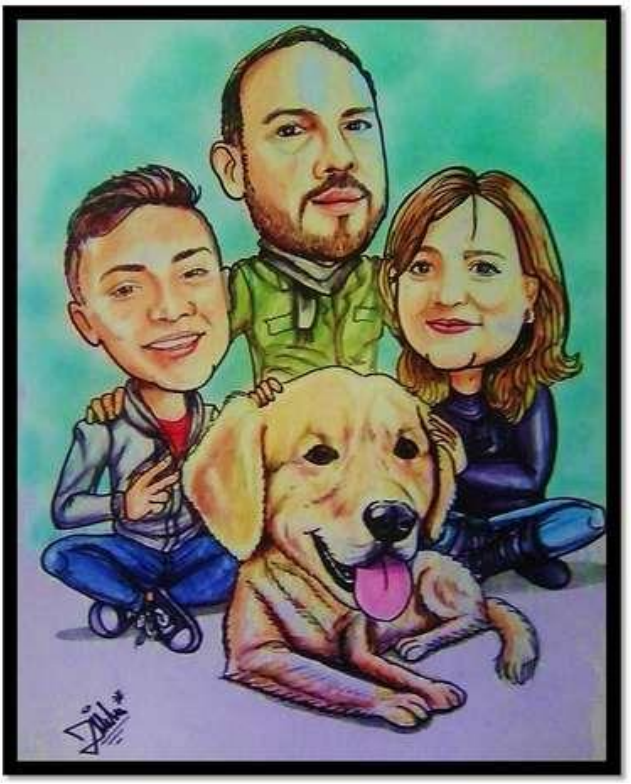